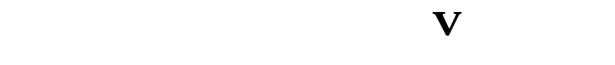

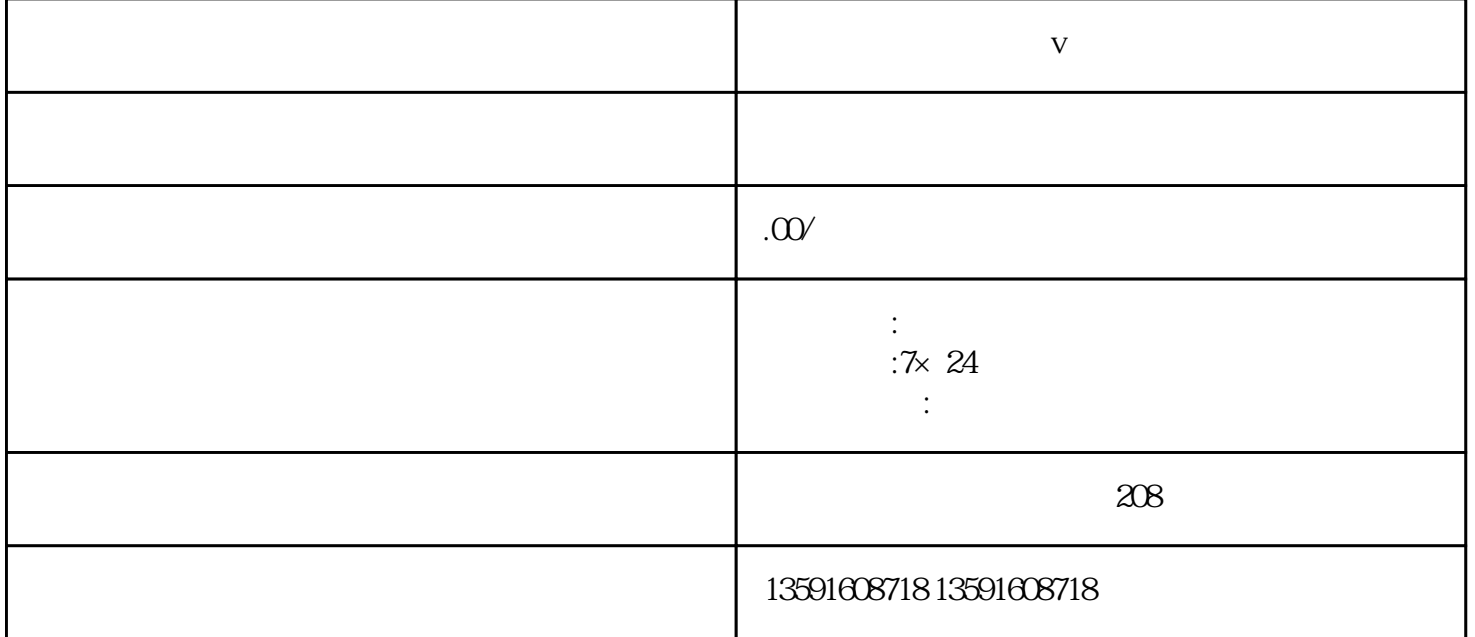

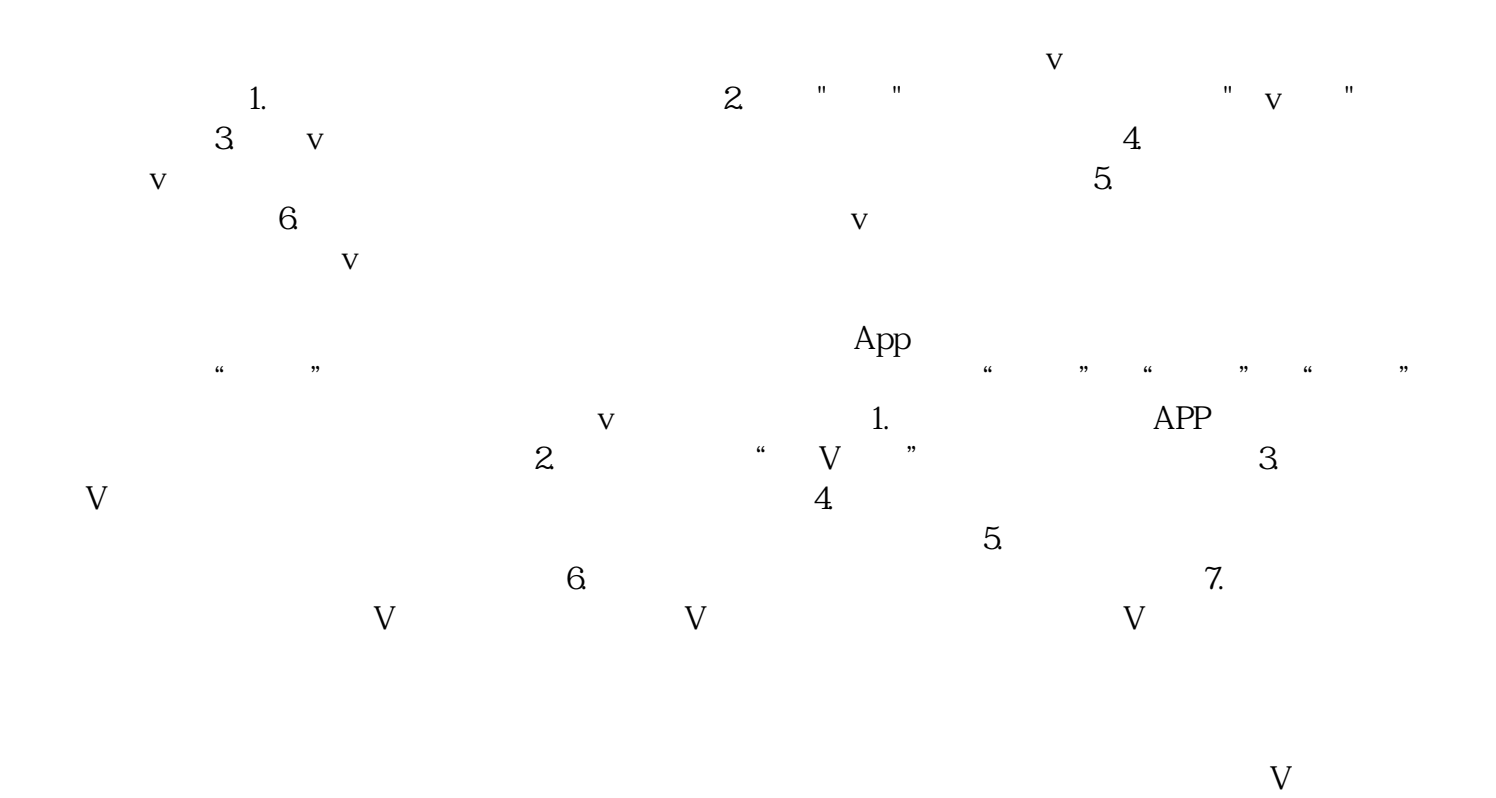

 $V$ 

 $V$